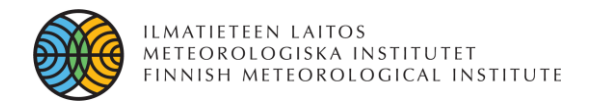

# **Hands on SILAM: applications implementation 1 st run**

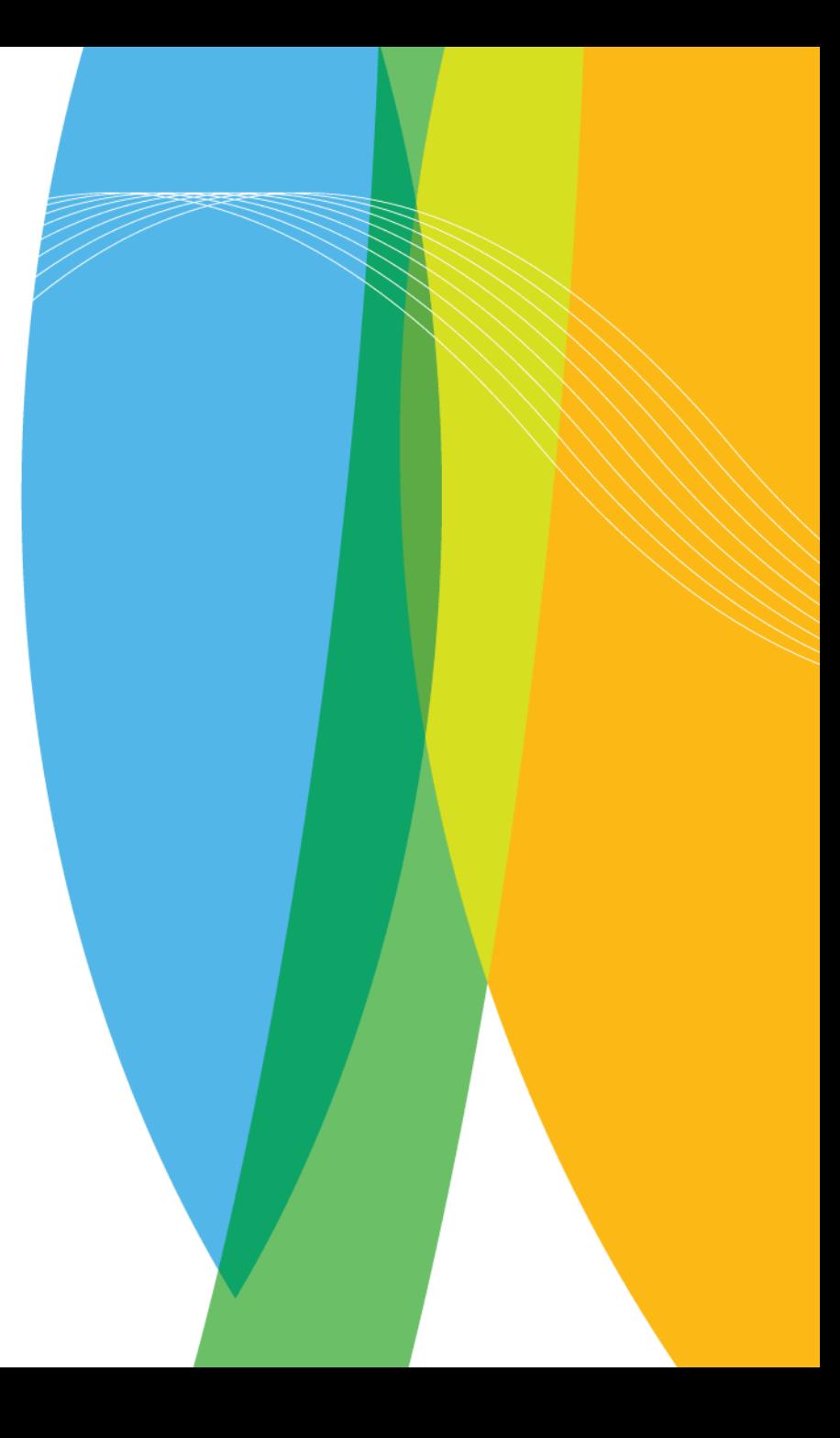

# **SILAM v.5: outlook**

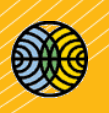

Simulation control **Modules**  $\sigma$  forward $\times$ adjoint $\times$ 4D-Var  $\geq 8$  chemical and physical transformation modules Aerosol **Transformations** Source types  $\geq 6$  source terms dynamics Acid-basic Area  $\geq$  2 aerosol dynamics Simple CB4 **Point**  $\geq$  3D- and 4D- Var Basic Nuclear bomb **SO<sub>x</sub>** Meteo input: **Transformation**  Pollen Bio-VOC  $\triangleright$  FCMWF General PM Pollen **Transformation Transformation**  $\triangleright$  HIRLAM, AROME, HIRHAM, **Emission**  Map of ECHAM, and any other who **Radioactive** Sea salt species can write GRIB-1 or GRIB-2 **Passive** self-decay masses Dep<mark>osition</mark> WRF Long-lived **Deposition** multi-media **Dry** rcino **Advection Wet** Initialization, **diffusion**  3D-Var **Dynamics** 

# **SILAM scales**

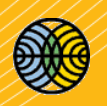

The SILAM model is a chemical transport model, suitable for global, regional (several thousand kilometres) and meso-scale (50-200 Km) simulations

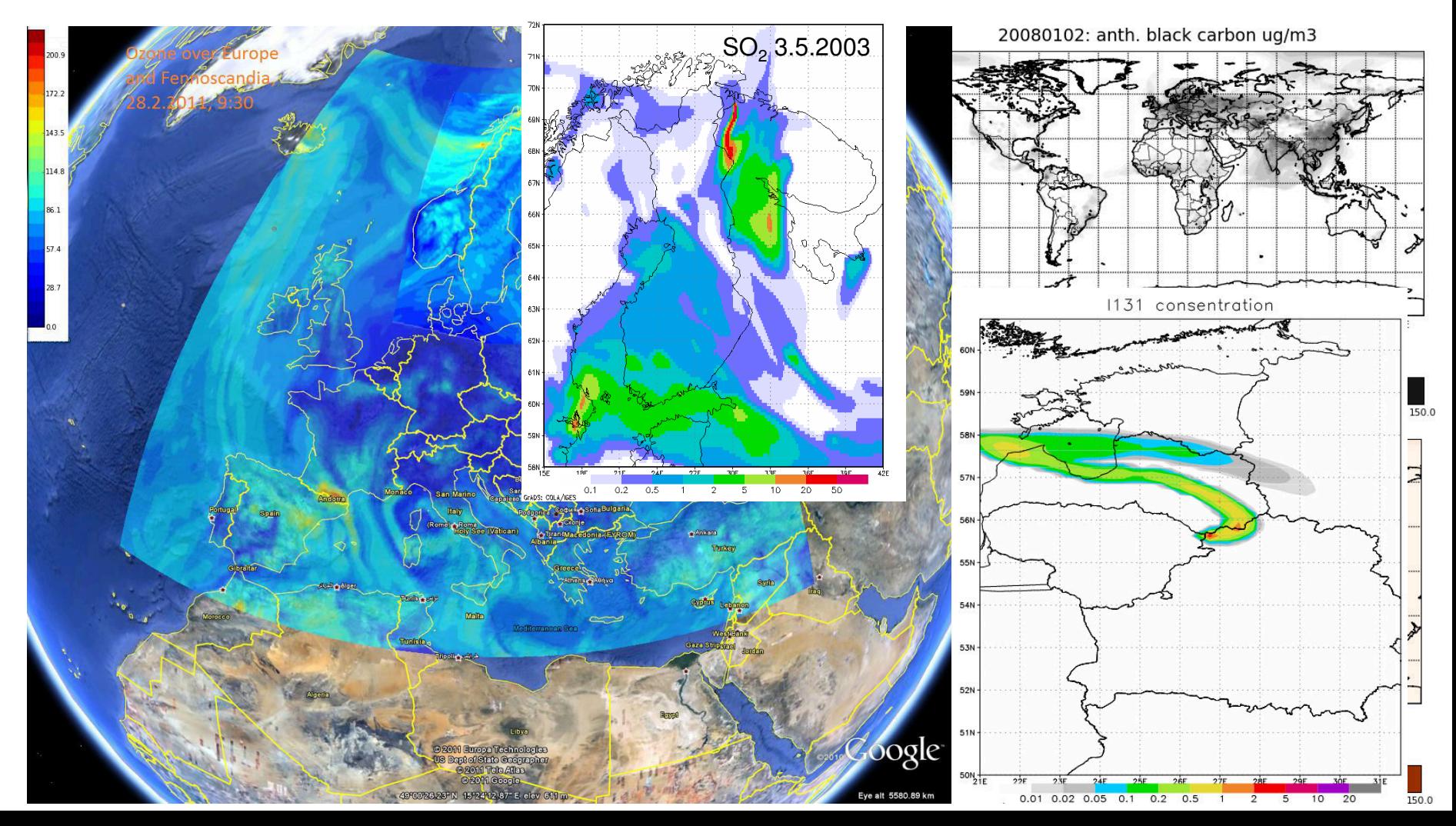

- Short-term forecasting and re-analysis
	- $\triangleright$  atmospheric chemical composition
	- $\triangleright$  allergenic air pollution
	- $\triangleright$  plumes of wild-land fires
- **Emergency preparedness** 
	- $\triangleright$  nuclear
	- $\triangleright$  volcanic
- Observational campaign analysis
- Source apportionment studies
	- $\triangleright$  anthropogenic sources
	- $\triangleright$  natural sources: allergenic pollen, volcanoes, fires
- Risk assessment
	- $\triangleright$  chemical
	- $\triangleright$  nuclear
- Climate change forcing and impact

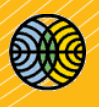

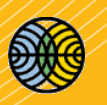

SILAM AOD@550 16Z03082003

- Short-term forecasting and re-analysis
	- atmospheric chemical composition
	- $\triangleright$  allergenic air pollution

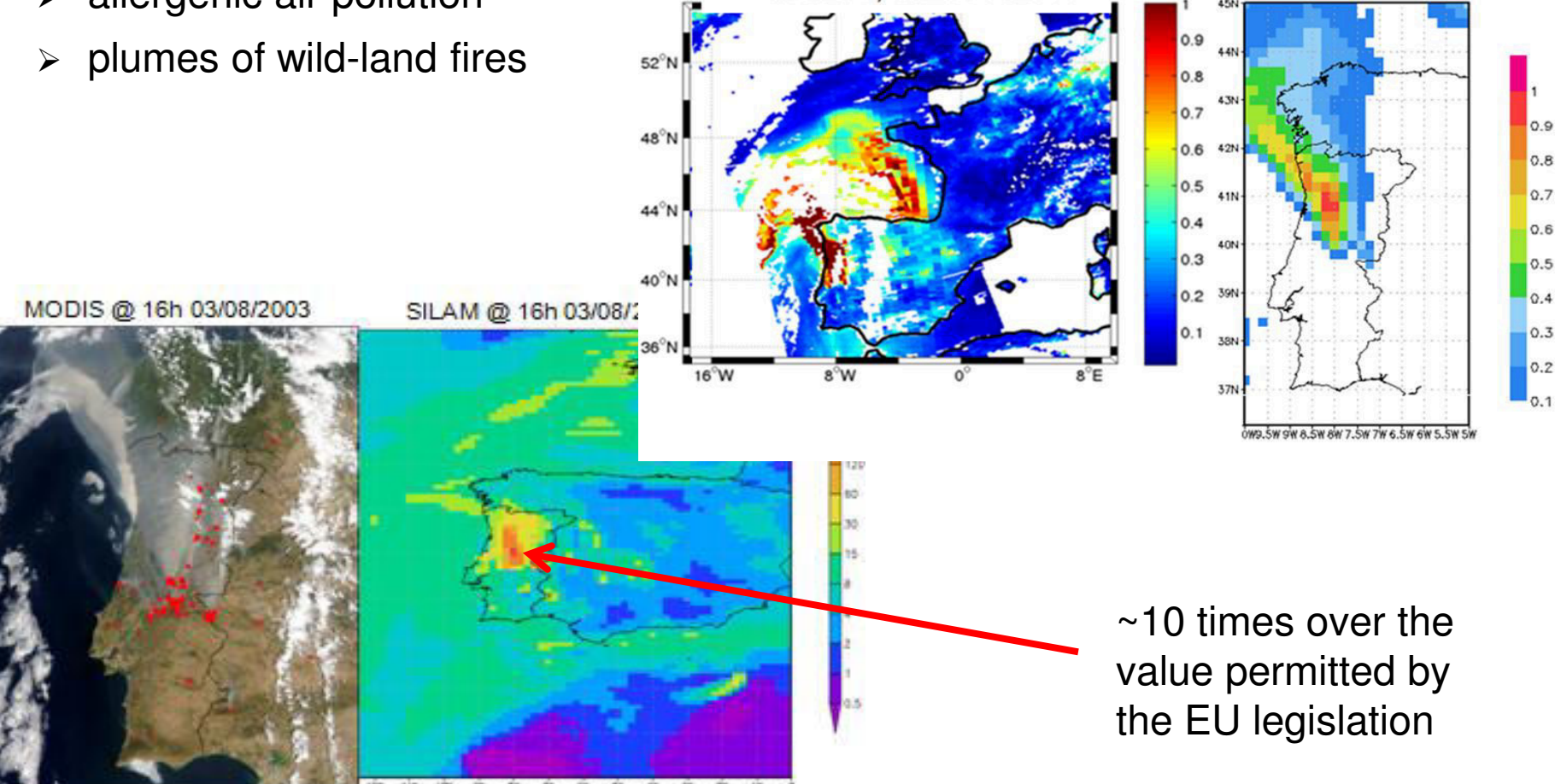

MODIS, 16Z03082003

• Emergency preparedness

#### $\triangleright$  nuclear

[http://silam.fmi.fi/internal/russian\\_exercise\\_200706/animations/Loviisa20070](http://silam.fmi.fi/internal/russian_exercise_200706/animations/Loviisa20070613_EC_Eulerian.html) [613\\_EC\\_Eulerian.html](http://silam.fmi.fi/internal/russian_exercise_200706/animations/Loviisa20070613_EC_Eulerian.html)

 $\triangleright$  volcanic

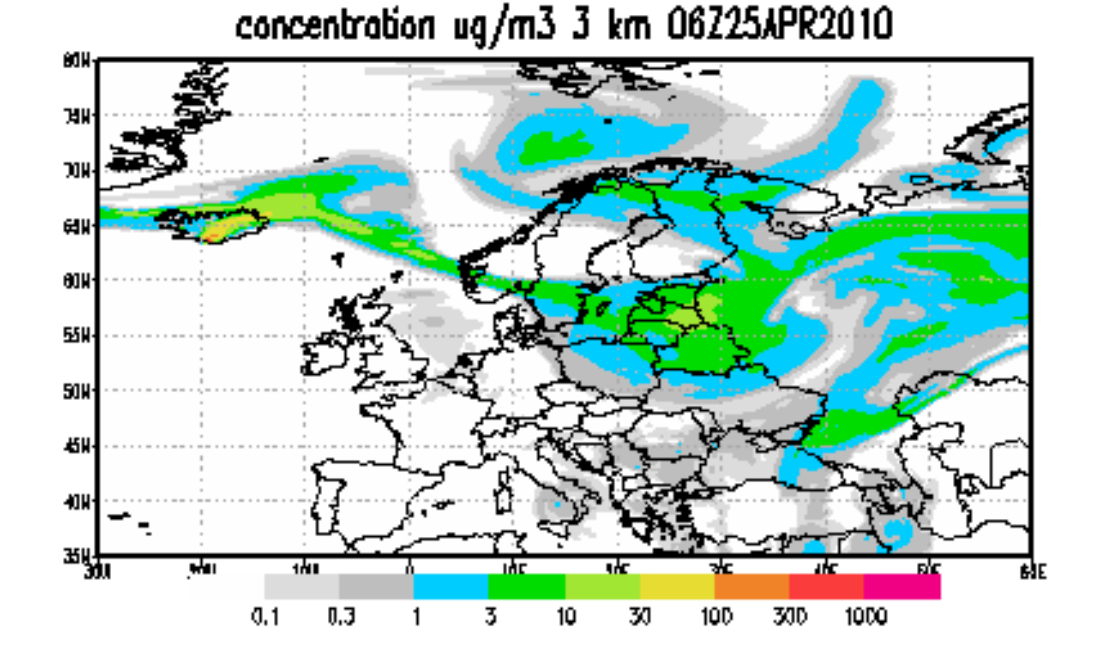

• Observational campaign analysis [http://silam.fmi.fi/AQ\\_forecasts/verification/verify\\_PM10.kml](http://silam.fmi.fi/AQ_forecasts/verification/verify_PM10.kml)

- Source apportionment studies
	- anthropogenic sources
	- natural sources: allergenic pollen, volcanoes, fires

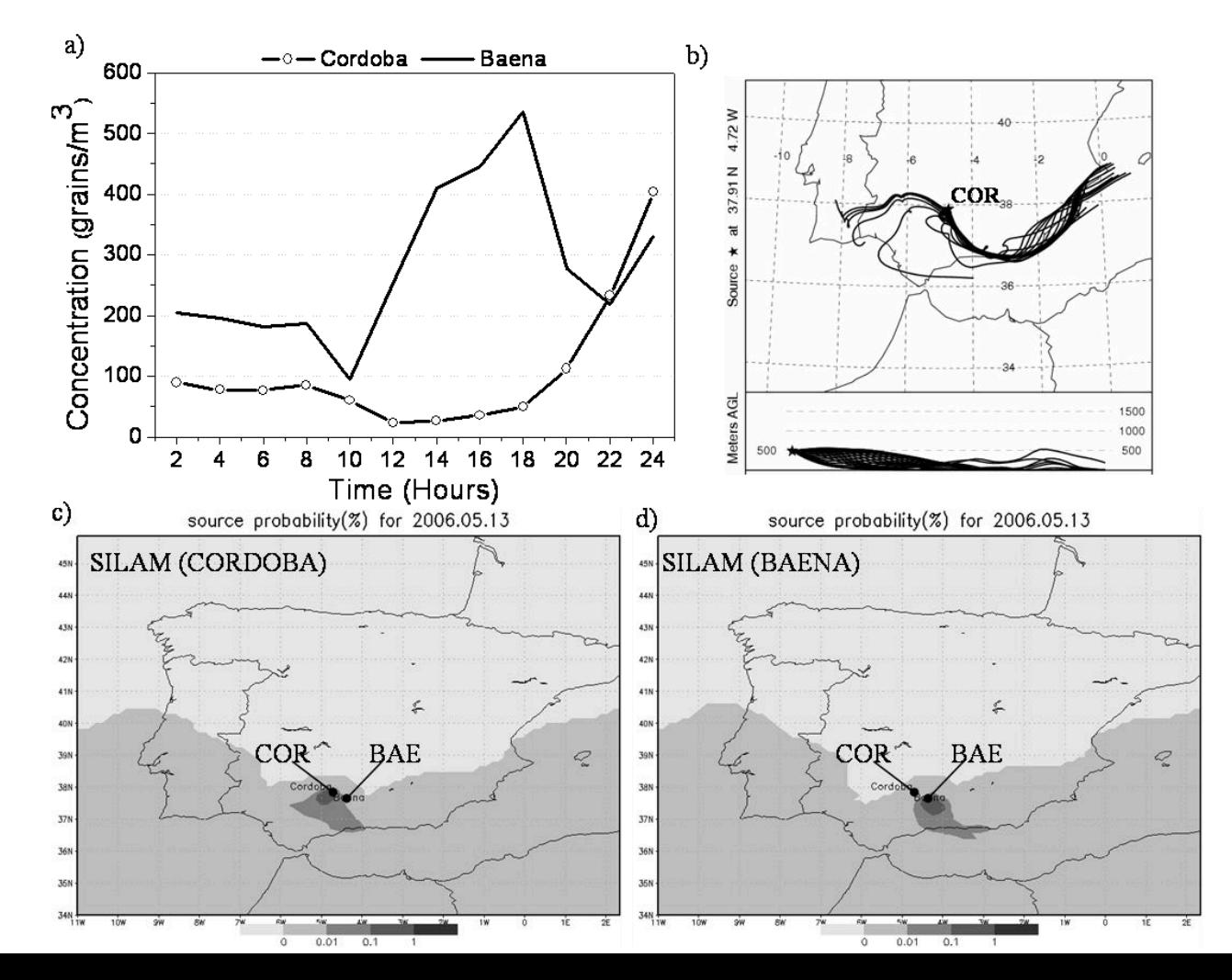

- Risk assessment
	- $\triangleright$  nuclear

<http://en.ilmatieteenlaitos.fi/japan>

 $\triangleright$  chemical

Impact of an uncontrolled release on the surroundings of the stack: consequence of data resolution on the assessment - 20km vs. 2km cnc so2, ugS/m3, 07Z15JUL2009

![](_page_8_Figure_7.jpeg)

• Climate change forcing and impact

Tier II vs. Tier III

Impact on ecossystems (N deposition)

![](_page_9_Figure_4.jpeg)

#### Impact on human health (N concentration)

![](_page_9_Figure_6.jpeg)

![](_page_9_Picture_7.jpeg)

### **FMI regional AQ assessment and forecasting platform**

### **SILAM's structure and settings**

![](_page_11_Figure_1.jpeg)

![](_page_11_Figure_2.jpeg)

# **Model: Configuration files**

![](_page_12_Figure_1.jpeg)

- Control file
	- $\triangleright$  Link between the model and all the configuration files
- Source file
- Output configuration
- Internal setup of the model (non-editable)

![](_page_12_Figure_7.jpeg)

![](_page_12_Picture_8.jpeg)

### **SILAM's structure and settings**

![](_page_13_Picture_1.jpeg)

![](_page_13_Figure_2.jpeg)

#### • **Boundary conditions:**

provides the concentrations at the limits of the domain, so that the edges of the domain have a non-zero concentration (closer to reality)

#### • **Emissions:**

- $\circ$  ASCII files with typical SILAM area (ext: .sa/p.sa) or point source (ext: .p) format for different species (NOx, SOx, PM, etc)
- $\circ$  Salinity maps for sea salt emissions to be computed and sea-salt mapping is needed

#### • **Meteorological files:**

o Static (not time-dependent) files: land-use and geopotential height maps Dynamic (time-dependent

### **SILAM's structure and settings**

![](_page_14_Picture_1.jpeg)

![](_page_14_Figure_2.jpeg)

- Control file (created daily by the autorun\_SILAM script)
	- o Defines the settings of the run
	- Link between the model and all the needed configuration files and source file
- Typically, the internal set-up file is edited when paths for the files have been changed.
- Files called by the internal set-up are generally not edited. Standard cocktails can be changed if the user requests a different composition of the mixture being dispersed or different distribution of aerosol sizes

![](_page_14_Figure_8.jpeg)

### **SILAM's structure and settings: output**

![](_page_15_Picture_1.jpeg)

- o Type of files (defined by control file)
	- $\circ$  grads, log, ctl and super ctl files
	- o netcdf
- o Gases, primary and secondary aerosols (defined by output file)
	- o per specie, per vertical layer
	- o emissions (kg /s.m3)
	- $\circ$  concentrations (particles Kg/m3, gas mol/m3)
	- $\circ$  Deposition: wet and dry deposition (kg/s.m2)
- o Meteorological parameters: 2D and 3D (defined by output file)

### **SILAM's structure and settings: tools**

![](_page_16_Picture_1.jpeg)

tools

Scripts: python and grads scripts to be used t-processing of SILAM

- How to run scripts or excutables:
	- $\triangleright$  /executable or  $\le$ script with executable path inside, e.g. script.sh  $>$
	- > gradsnc <script.gs>
- Scripts :
	- $\triangleright$  Data downloading: meteo
	- $\triangleright$  Running the model: control file generator & set model run (e.g. autorun SILAM, autorun SILAM backup)
	- > Sum up of species for total PM: make\_TPM.gs
	- > Draw pictures: make\_pictures
	- Clean up old files: meteo and model runs (clean\_silam\_old\_files)

# **Scripts (general ideas)**

![](_page_17_Picture_1.jpeg)

- To make a program executable:
	- $\circ$  chmod +x <script>
- How to run scripts or executables
	- o ./executable
	- $\circ$  /<script with executable path set on the first line of the script a Unix/Linux request- e.g. #!script.sh or #!usr/bin/perl
	- o pearl <script.pl>
	- o gradsnc <script.gs>
	- $\circ$  Running the scripts can have many options to control execution of the program (e.g.):
		- $\circ$  -w turns on warnings

## **SILAM v.5: outlook**

![](_page_18_Picture_1.jpeg)

#### **External input data required:**

- Meteorology
- Land-use
- Emissions

#### **Other requirements:**

- Computer and human resources
- Compromise between chemistry and physical processes complexity (no. compounds)
- Refinement of the horizontal and vertical resolution of the dispersion and output grid.
- Compromise between temporal and spatial scales.